# **Metrix Product maker**

#### **Description**

Metrix Product maker allows the automated creation of EFI Metrix 2013 and 2015 compliant product MXML files, supporting all product specific settings known from the EFI Metrix software. The MXML files can then be either imported manually into a EFI Metrix product license or can further processed in Enfocus Switch with help of one the other available Metrix apps.

#### **Compatibility**

Switch 13 update 1 and higher.

### **Compatibility third-party applications**

EFI Metrix 2013 and 2015, Java 1.6 and higher.

#### **Application discovery details**

Metrix Product maker connects to a EFI Metrix 2013 or 2015 database server via JDBC. Therefore a concurrent user license of EFI Metrix is needed and the Metrix database server must be accessible via the host's IP address.

## **Connections**

Metrix Product maker uses TrafficLight outgoing connections. The processed job is routed according to its status (Success or Error). The product MXML is attached to the job ticket as a dataset.

The following screen shot demonstrates how Metrix Automation Pro app can be integrated in a Switch flow and how typically it is used in combination with the other available Metrix apps.

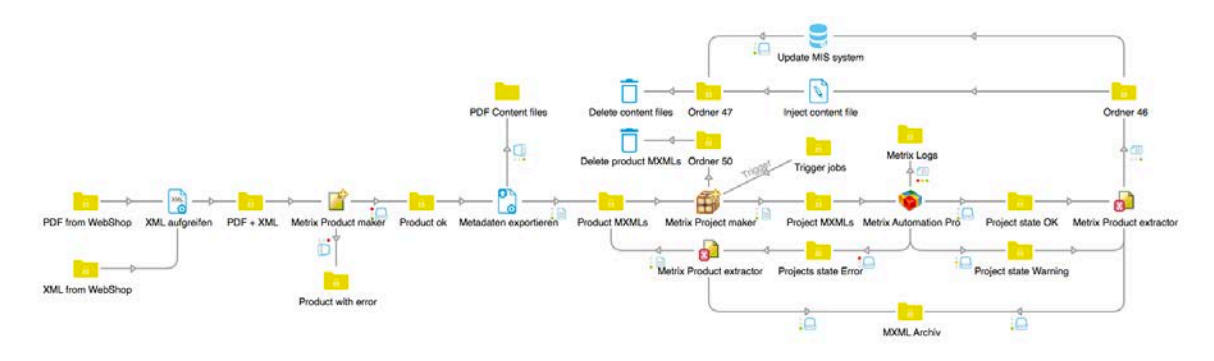

## **Properties detailed info**

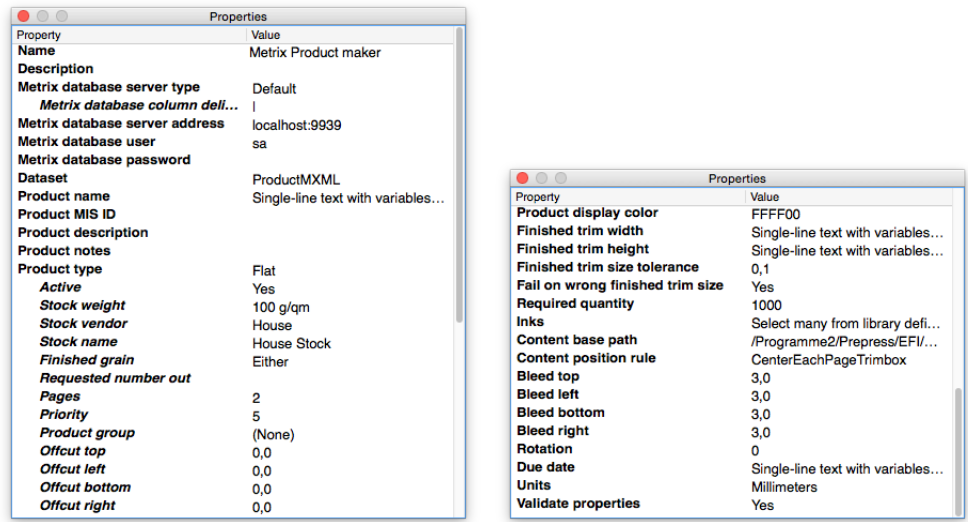

#### **Flow elements properties**

- Metrix database server type
	- o Select the type of EFI Metrix database server. This can be either the one which is installed by EFI Metrix by default or as an alternative a Microsoft SQL Server.
- Metrix database server address
	- o Define the IP address and port under which the EFI Metrix database server is accessible via JDBC. In case of a standard EFI Metrix database server the port shall be 9939.
- Metrix database user
	- o Define the user with which the EFI Metrix database server will be accessed. In case of a standard EFI Metrix database server this will be 'sa'.
- Metrix database password
	- o Optionally define in the password with which the EFI Metrix database server will be accessed. In case of a standard EFI Metrix database server this will be an empty string.